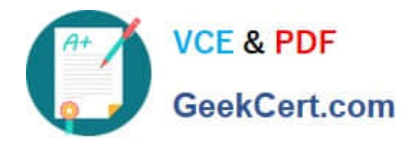

# **1Z0-821Q&As**

Oracle Solaris 11 System Administration

# **Pass Oracle 1Z0-821 Exam with 100% Guarantee**

Free Download Real Questions & Answers **PDF** and **VCE** file from:

**https://www.geekcert.com/1z0-821.html**

100% Passing Guarantee 100% Money Back Assurance

Following Questions and Answers are all new published by Oracle Official Exam Center

**C** Instant Download After Purchase

- **83 100% Money Back Guarantee**
- 365 Days Free Update
- 800,000+ Satisfied Customers

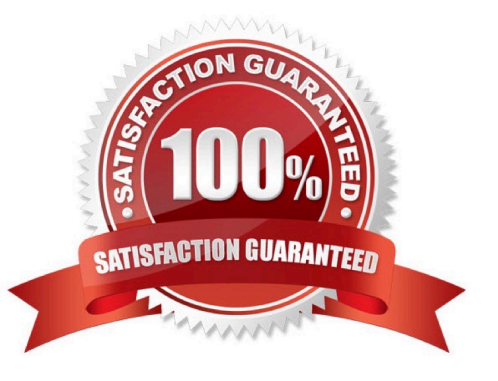

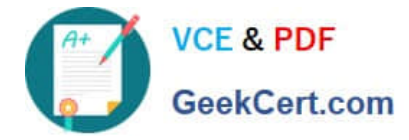

#### **QUESTION 1**

You want to deploy Oracle Solaris 11 with the Automated Installer (AI). You need to make sure that your server and network meet the requirements for using AI.

Identify two requirements for using AI.

A. You should set up DHCP. The DHCP server and AI install server can be the same machine or two different machines.

B. You can create only one manifest per install service. If you need more than one manifest, you should create multiple install services.

C. The minimum requirement to operate as an AI install server is 1 GB of memory.

D. If two client machines have different architectures and need to be installed with the same version of the Oracle Solaris 11 OS, then you should create two AI manifests and a single install service.

Correct Answer: AD

A: An automated installation of a client over the network consists of the following high-level steps:

Step 1. The client system boots over the network and gets its network configuration and the location of the

install server from the DHCP server. Step 2: The install server provides a boot image to the client.

Etc.

D: If two client machines need to be installed with the same version of the Oracle Solaris 11 OS but need

to be installed differently in other ways, then create two AI manifests for the AI install service. The different

AI manifests can specify different packages to install or a different slice as the install target, for example.

#### **QUESTION 2**

View the Exhibit to inspect the boot environment Information displayed within a non global zone on your system.

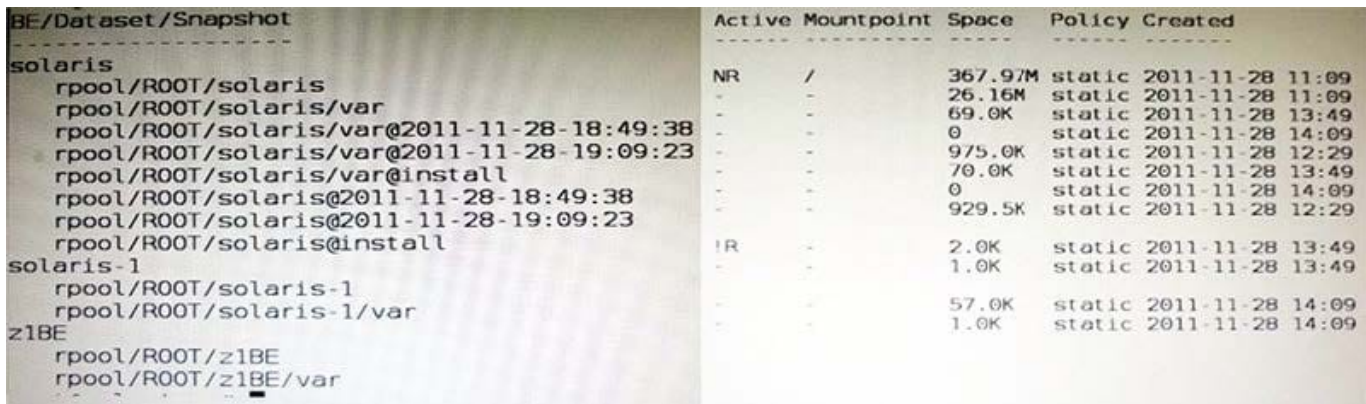

Which two options describe the solaris-1 boot environment?

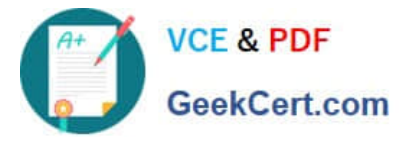

- A. The solaris-1 boot environment is not bootable.
- B. The solaris-1 boot environment is incomplete.
- C. The solaris-1 boot environment was created automatically when the non global zone was created.
- D. The solaris-1 boot environment was created in the non-global zone using the beadm create command.
- E. The solaris-1 boot environment is associated with a non active global zone boot environment.

Correct Answer: AE

A: The ?of the Active Column indicates that this boot environment is inactive, and hence not bootable.

Note: The values for the Active column are as follows:

- R ?Active on reboot.
- N ?Active now.
- NR ?Active now and active on reboot.
- "-" ?Inactive.

"!" ?Unbootable boot environments in a non-global zone are represented by an exclamation point.

http://docs.oracle.com/cd/E23824\_01/html/E21801/unbootable.html#scrolltoc

## **QUESTION 3**

You need to set up a local package repository to serve 75 client systems. Multiple clients will being the package repository concurrently and you need to ensure that the local repository performs very well under this heavy load, especially during package intensive operations.

Which option would ensure the best performance of the repository during package- intensive rations by multiple clients?

A. Set up multipathing on the package repository server to distribute the network load multiple network interfaces.

- B. Deploy a second instance of the package repository server to run as a read writable mirror.
- C. Deploy a second instance of the package repository server to run as a read-only mirror.
- D. Deploy a second instance of the package repository server to run as a clone of the primary repository server.
- E. Deploy a package repository locally on each client.

Correct Answer: A

## **QUESTION 4**

You need to configure an ISCSI target device on your x86 based Oracle Solaris II system. While configuring the iSCSI device, the following error is displayed: bash: stmfadm: command not found

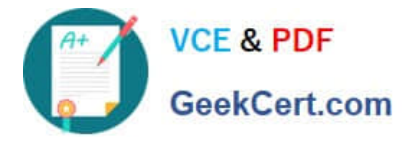

Which option describes the solution to the problem?

A. The COMSTAR feature is not supported on the x86 platform. The feature is supported only on the SPARC platform.

B. Use the iscsitadm command on the x86 platform when configuring an iSCSI target.

C. Install the storage-server group package on this system.

D. Start the iSCSI target daemon on this system.

Correct Answer: C

STMF ?Manages transactions, such as context and resources for Small Computer System Interface (SCSI) command execution, and tracking logical unit and port providers. STMF also handles logical unit mappings, allocating memory, recovering failed operations, enumeration, and other necessary functions of an I/O stack. STMF is controlled by stmfadm, and stmfadm is the majority of the commands you will be using to administer COMSTAR (COmmon Multiprotocl Scsi TARget). Install the packages you need for COMSTAR with iSCSI and reboot:

# pfexec pkg install storage-server # pfexec pkg install SUNWiscsit # shutdown -y -i6 -g0

Note: You can set up and configure a COMSTAR Internet SCSI (iSCSI) target and make it available over the network. The iSCSI features can work over a normal Internet connection (such as Ethernet) using the standard iSCSI protocol. The iSCSI protocol also provides naming and discovery services, authentication services using CHAP and RADIUS, and centralized management through iSNS.

The COMSTAR target mode framework runs as the stmf service. By default, the service is disabled. You must enable the service to use COMSTAR functionality. You can identify the service with the svcs command. If you have not rebooted the server since installing the group/feature/storage-server package, the service might not be enabled correctly.

# **QUESTION 5**

Which statement is correct about shudown and init commands?

A. shutdown broadcasts one or more periodic shutdown warning messages to all logged-in users whereas init issues none.

B. The shutdown command performs a clean shutdown of all services whereas init does not.

C. The shutdown command brings the system to the single-user milestone by default. The init command must be used to shut the system down to run level 0.

D. The shutdown command accepts SMF milestones, init stages, or run levels as arguments whereas init accepts only init stages or run levels as arguments.

Correct Answer: A

[Latest 1Z0-821 Dumps](https://www.geekcert.com/1z0-821.html) [1Z0-821 PDF Dumps](https://www.geekcert.com/1z0-821.html) [1Z0-821 Exam Questions](https://www.geekcert.com/1z0-821.html)